## 学認ShibbolethとOpenAMを連携させて 学外と学内をシングルサインオン

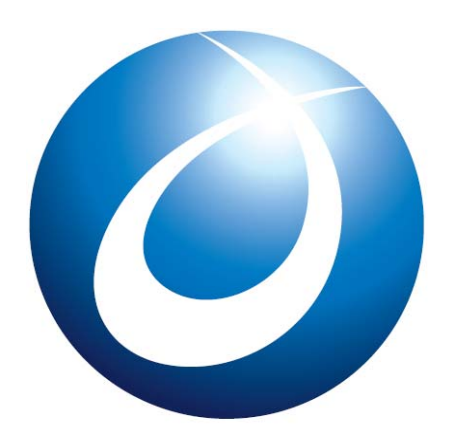

オープンソース・ソリューション・テクノロジ株式会社

お問い合わせ info@osstech.co.jp

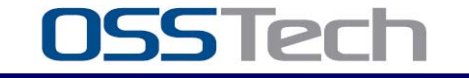

*Copyright © 2011 Open Source Solution Technology Corporation All Rights Reserved. - 1 -*

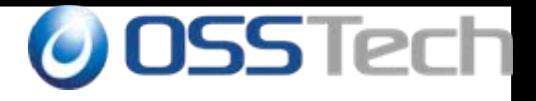

### 目次

- 会社紹介
- OpenAMのご紹介
	- 概要、開発の歴史
	- シングルサインオン方式
	- 認証方式(認証連鎖による多様素認証)
	- レルムによるユーザー管理
	- 冗長化
	- 導入事例
- 学術認証フェデレーション(学認):GakuNinとは?
	- 学認(Shibboleth)の特徴
- OpenAMとShibbolethとの連携

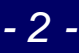

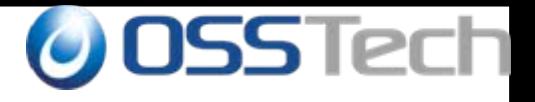

## 会社紹介

*Copyright © 2011 Open Source Solution Technology Corporation All Rights Reserved. - 3 -*

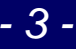

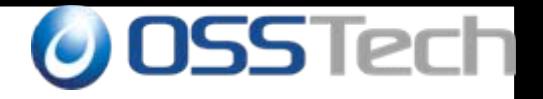

### OSSTech会社紹介

### • OSに依存しないOSSのソリューションを中心に提供

- Linuxだけでなく、Windows/Solaris/AIXへも対応
- Windows/UNIX から Linux への移行も支援!

### • OSSを利用した認証基盤構築が得意分野 – LDAP認証、Windowsドメイン認証、Webアプリケーション認証、 クラウド認証

### ● Samba,OpenLDAP,OpenAM,IDMなどによる認証統合/シ

### ングルサインオン、 ID管理ソリューションを提供

- OSSの製品パッケージ・製品サポートを提供
- OSSの改良、バグ修正などコンサルティングにも対応

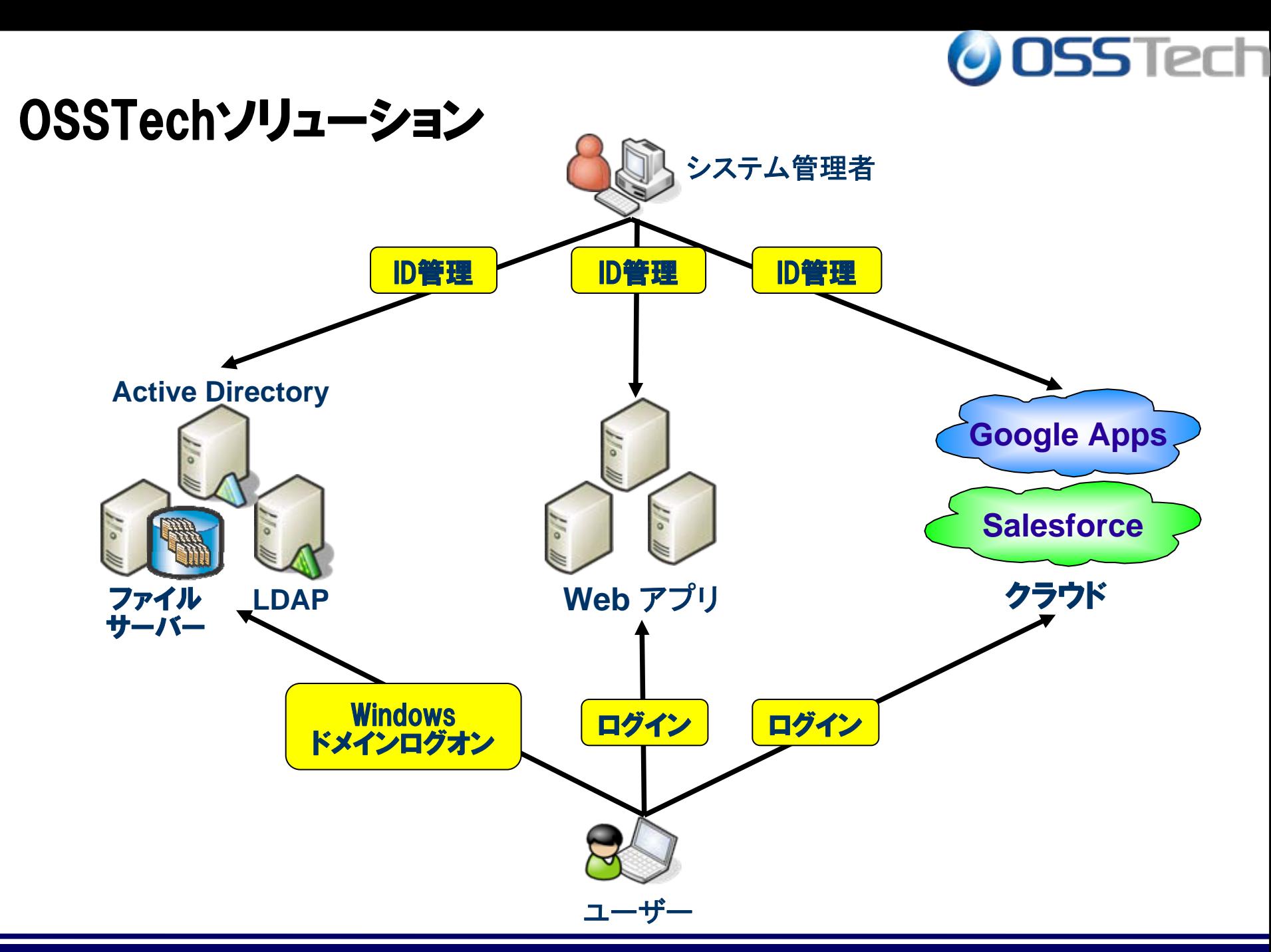

*Copyright © 2011 Open Source Solution Technology Corporation All Rights Reserved. - 5 -*

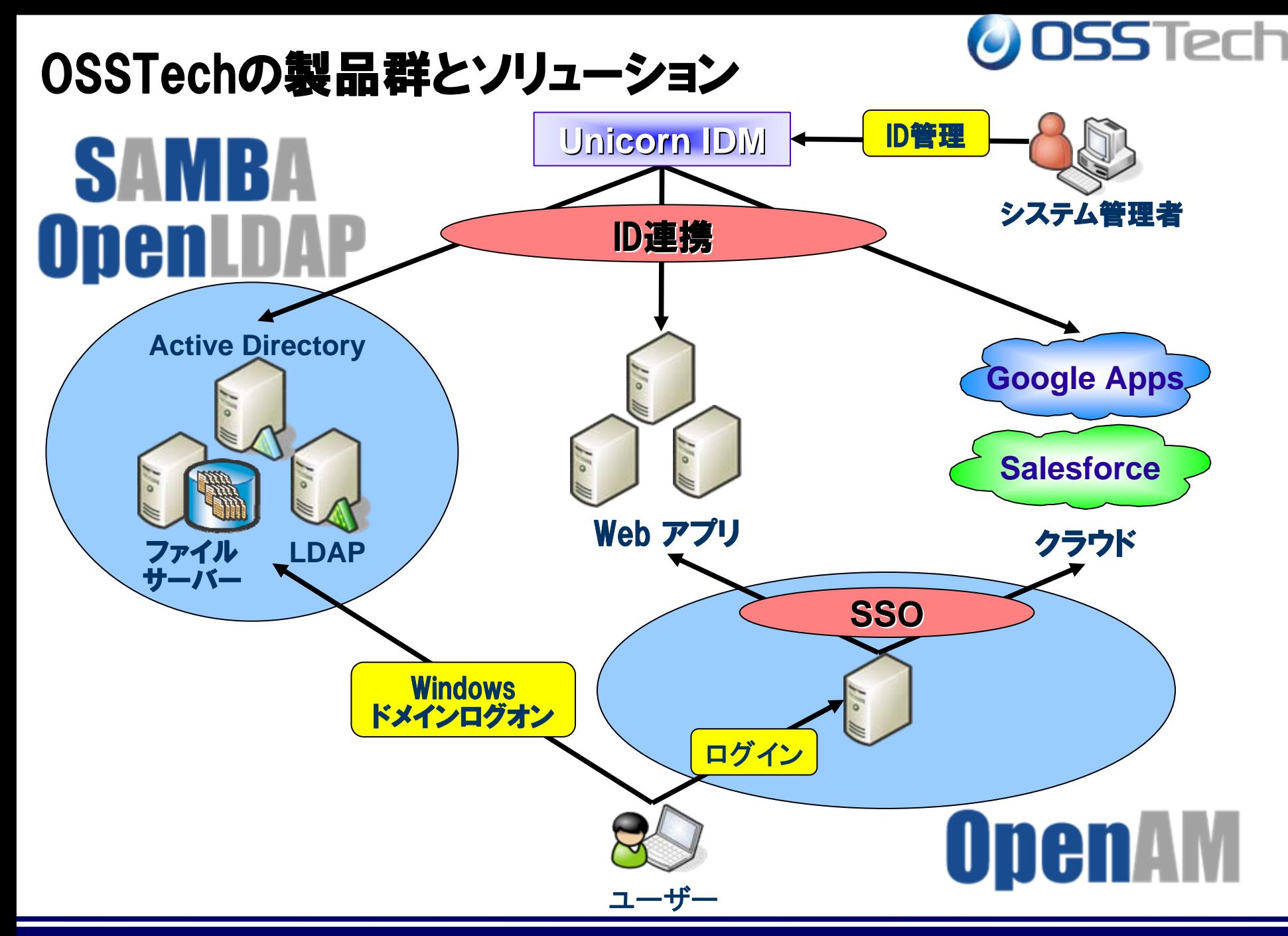

*Copyright © 2011 Open Source Solution Technology Corporation All Rights Reserved. - 6 -*

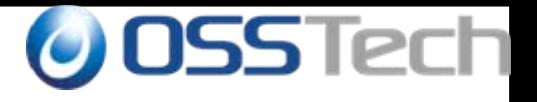

## OpenAM概要

*Copyright © 2011 Open Source Solution Technology Corporation All Rights Reserved. - 7 -*

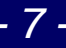

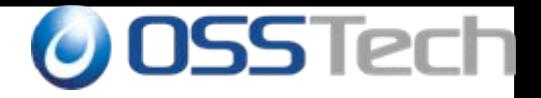

### OpenAMとは

• Webアプリケーションにおける<u>シングルサインオン</u>を実現 するためのプラットフォームとなるソフトウェア – シングルサインオン(SSO):一度のログイン操作さえ完了すれ

ば、複数の Web アプリケーションにログイン操作することなくロ グインすることが可能

 ユーザー情報を格納するためのユーザーリポジトリ(ユー ザーデータストア)として様々な LDAP サーバー、RDBに 対応

– RDBへの対応は OpenAM からサポート開始

● SAML、OpenID、OAuth、ID-WSFなどの認証・認可に関 連した複数のプロトコルをサポート

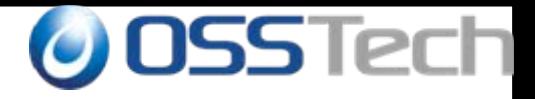

### ※用語解説

- SSO : Single Sign On
	- 一度(IdPで)認証されたら、すべての(認証なしで)アプリ(SP)が利用可能と する技術
	- 認証はIdPで行い、認可はSPでやるのが一般的
- IdP : Identity Provider
	- 認証プロバイダー:認証サーバー
	- 通常IDとパスワードを入れて認証してもらう
	- ワンタイムパスワードや生体認証、ICカードで認証も可能
- SP : Service Provider
	- ユーザへサービスを提供するアプリケーション
	- この資料の中ではWebアプリを指す
	- 上記IdPで認証されたユーザは、すべてのSPでSSO可能となる
	- ユーザ情報を元に認可を行うのはSPの一般的な役割だが、OpenAMではエ ージェントを使うことでSPの代わりに認可を行わせることが可能
- SAML: Secure Assertion Markup Lauguage
	- 認証情報をXMLでやりとりするための取り決め
	- IDとパスワードはネットワーク上を流れない
- DS : Discovery Service
	- 1つのSPに対し、複数のIdPが存在する場合、IdPをユーザーに選択(発見) させるためのサービス

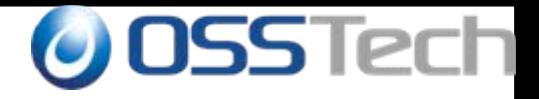

## OpenAMの歴史 - その1

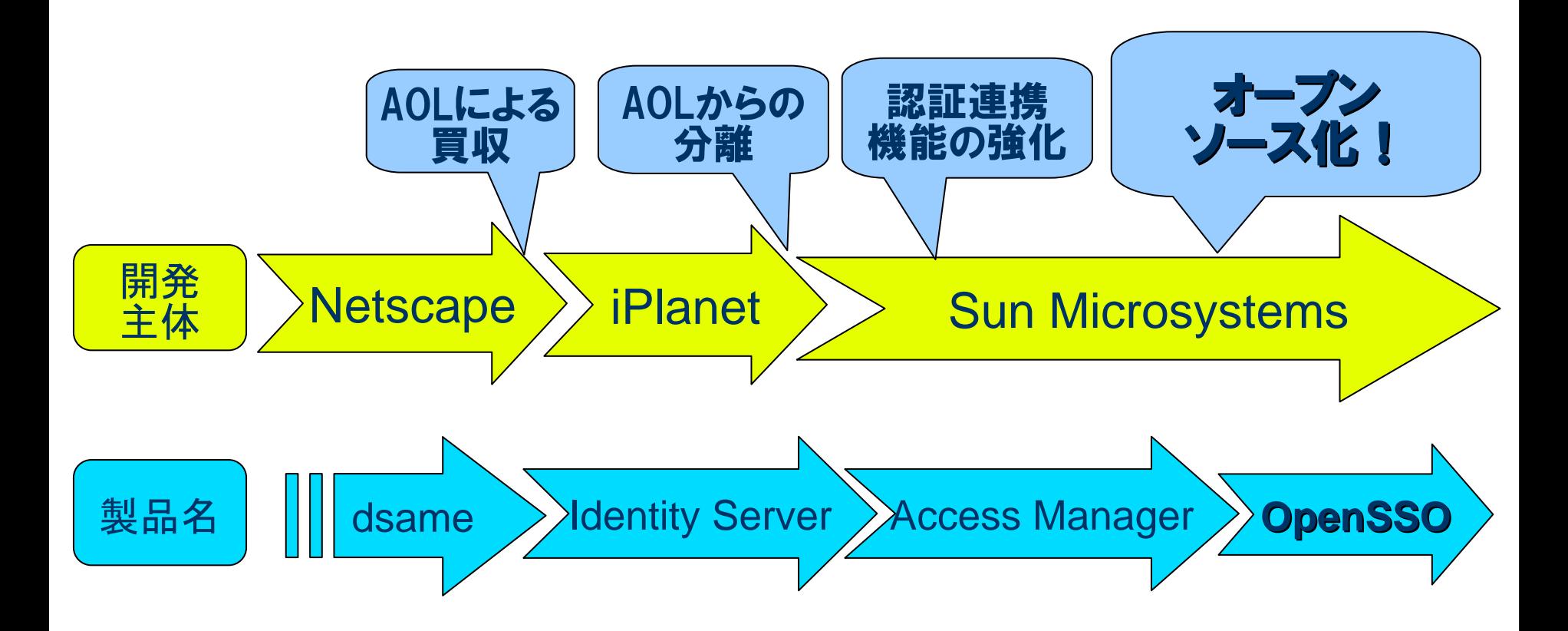

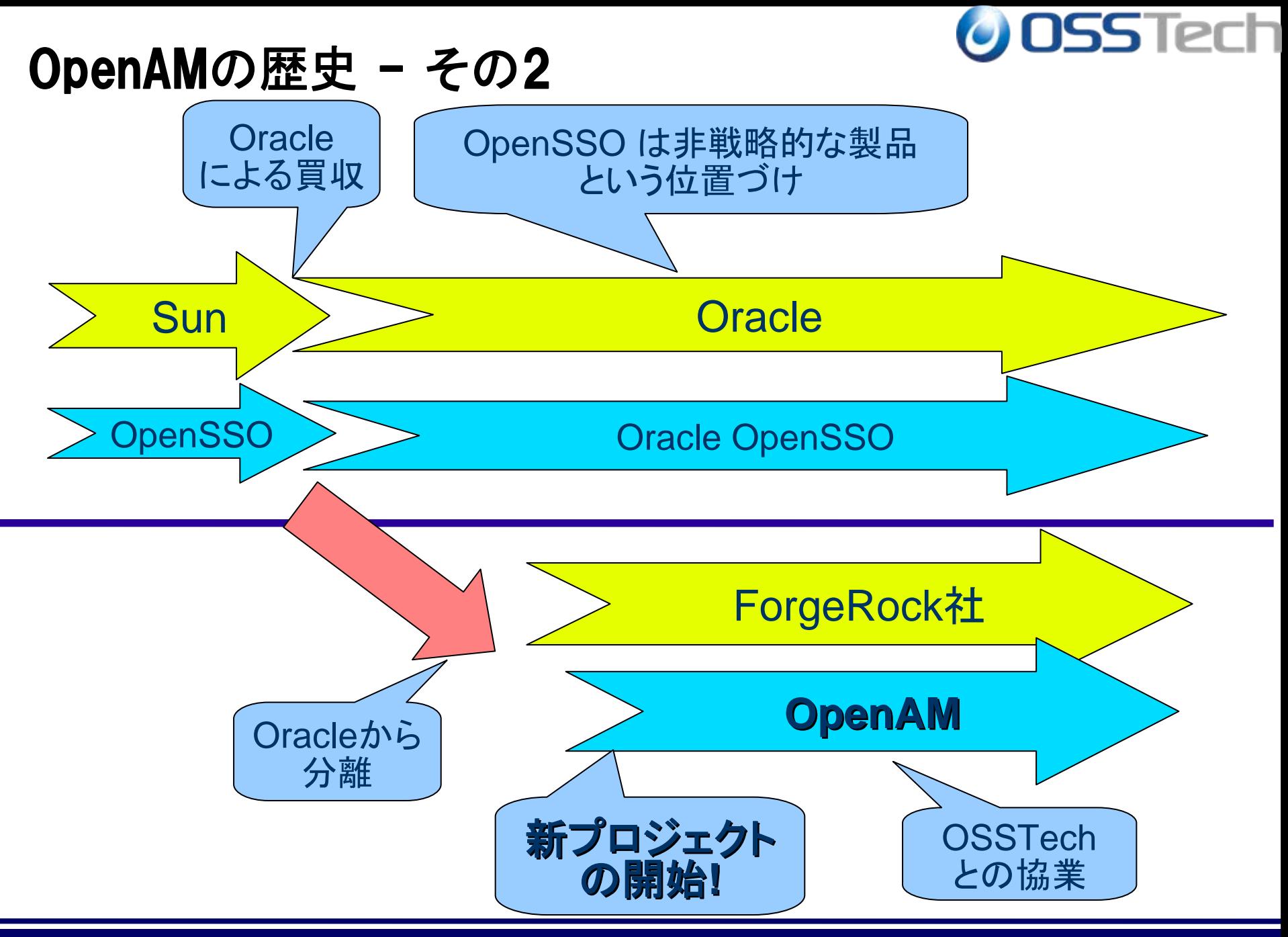

*Copyright © 2011 Open Source Solution Technology Corporation All Rights Reserved. - 11 -*

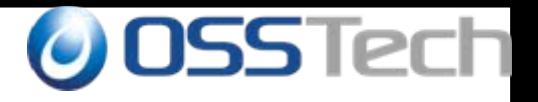

# OpenAMの機能(その1) 多様なシングルサインオン方式

*Copyright © 2011 Open Source Solution Technology Corporation All Rights Reserved. - 12 -*

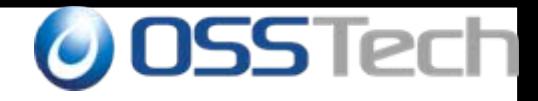

### シングルサインオンの方式(1)

**SAML** 

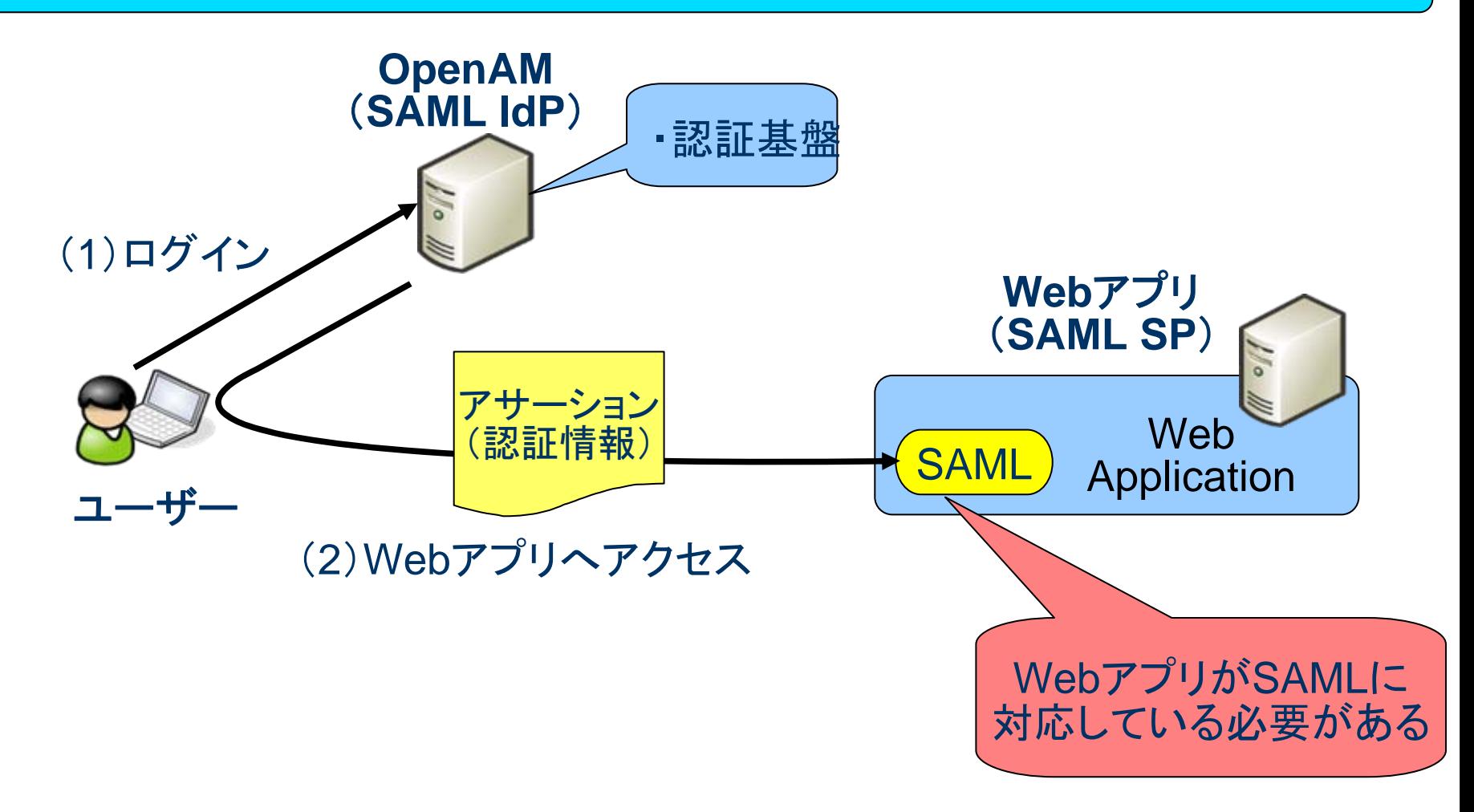

#### ※この図は、HTTP Redirect Binding/HTTP POST Binding の場合の例

*Copyright © 2011 Open Source Solution Technology Corporation All Rights Reserved. - 13 -*

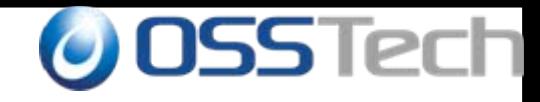

### シングルサインオンの方式(2)

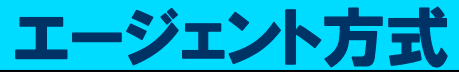

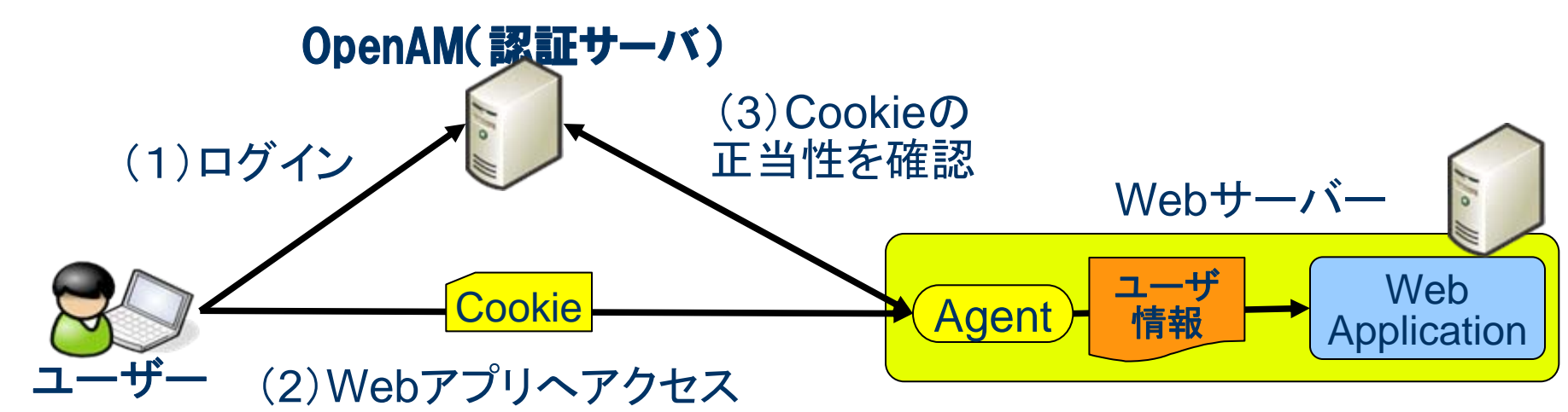

### リバースプロキシ方式

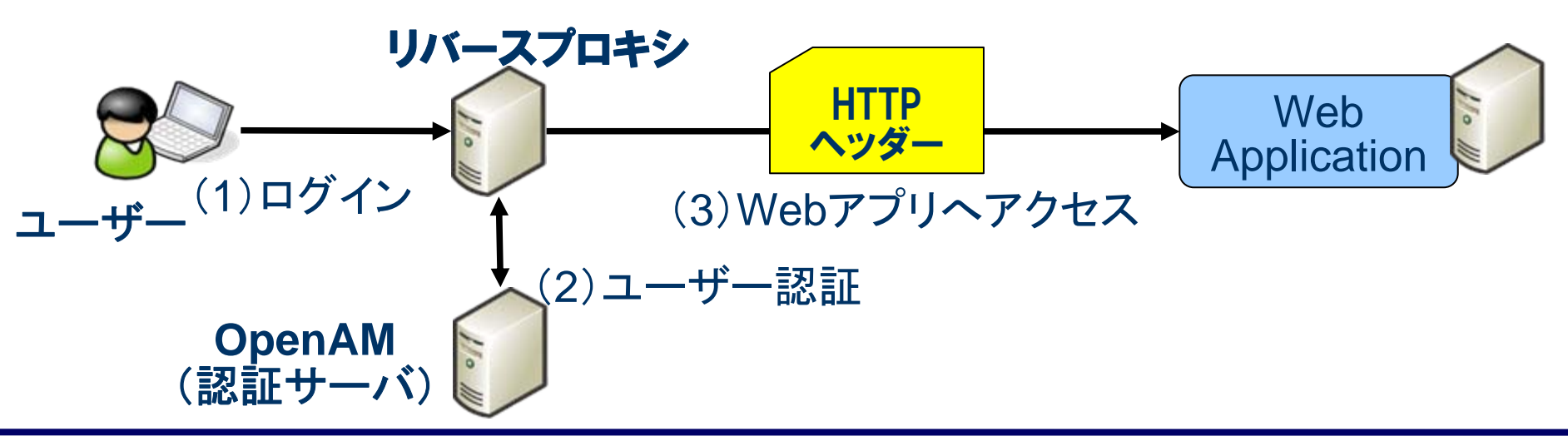

*Copyright © 2011 Open Source Solution Technology Corporation All Rights Reserved. - 14 -*

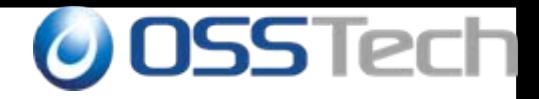

### シングルサインオンの方式( 3 )

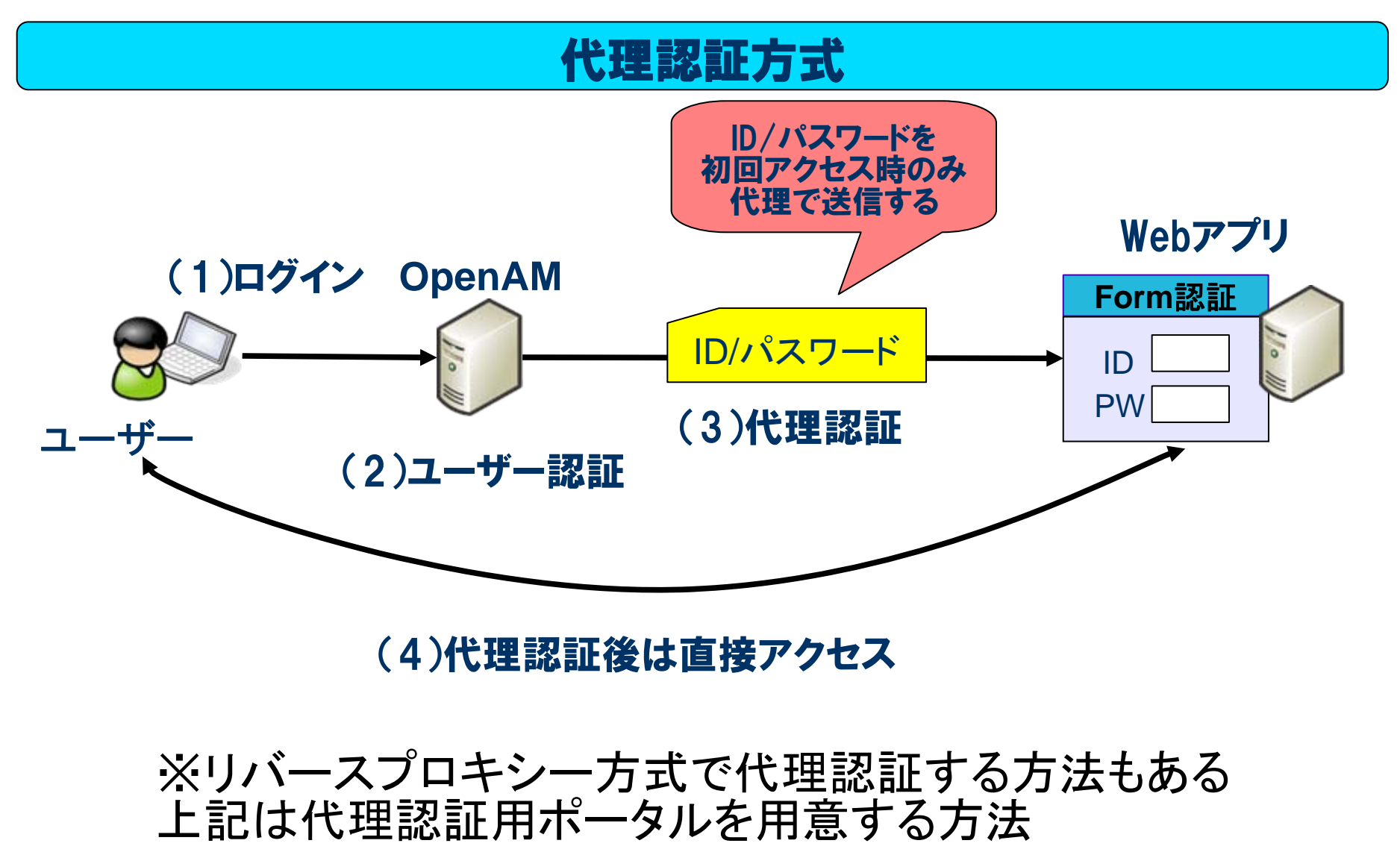

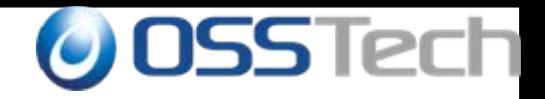

#### OpenAMの機能 シングルサインオン<br>、<u>*ド*リエス</u>、エ、

- SAMLによるシングルサインオン
	- Secure Assertion Markup Lauguage
	- 認証、認可、ユーザ属性情報などをXMLで送受信するための フレームワーク
	- 標準化団体OASISにより策定
	- GoogleApps、Salesforceなどが採用

### ● エージェント方式

- SSO対象のWebアプリが動作するサーバー上にアクセス制御 用のモジュールを配置する方式
- サーバーのバージョンに影響を受ける

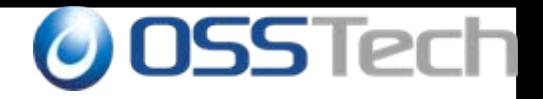

## OpenAMの機能 - シングルサインオン<br>- リバーフプロナンナギ

- リバースプロキシ方式
	- リバースプロキシを使用してアクセス制御を行う
	- ユーザーデータの受け渡しはHTTPヘッダーを利用
	- SSO対象Webアプリのバージョンや設定変更の影響が少ない
	- リバースプロキシが性能上のボトルネックになる可能性があ る
	- 代理認証方式
		- SSO対象Webアプリの既存ログイン画面に対して、OpenAM が ユーザーの代理でログインID/パスワードを送信する
		- SSO対象Webアプリの改修が不要
		- 細かなアクセス制御はできない(ログイン処理の代理実行の み)

*Copyright © 2011 Open Source Solution Technology Corporation All Rights Reserved. - 17 -*

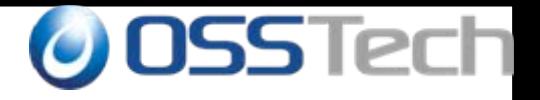

## **OpenAM**の機能(その2)

## 認証方式(多様素認証)

*Copyright © 2011 Open Source Solution Technology Corporation All Rights Reserved. - 18 -*

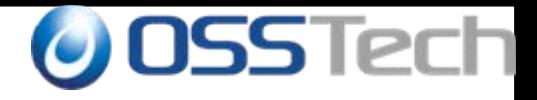

#### OpenAMの機能 -データストアと認証方式

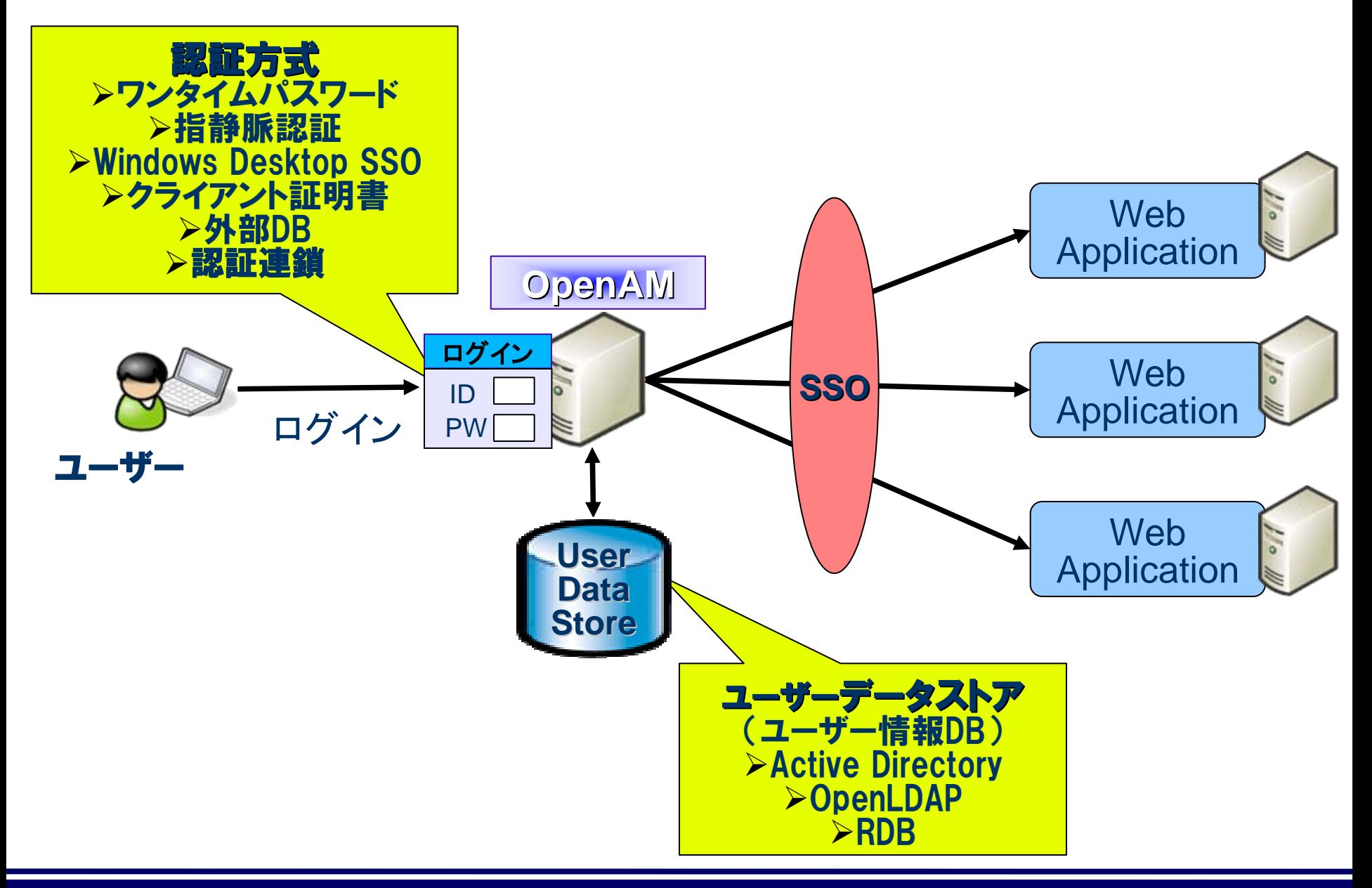

*Copyright © 2011 Open Source Solution Technology Corporation All Rights Reserved. - 19 -*

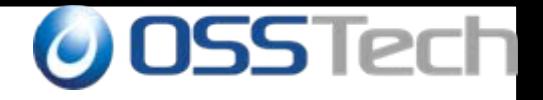

## OpenAMの機能 - 認証方式<br>艹<del>:</del>

- 基本的には OpenAM のユーザーデータストアに保存さ れた ID/パスワードにより認証を行なう
- ユーザー認証時に外部のデータベースを参照することも 可能(更新できない参照のみのものでも可能) – LDAP、Active Directory、RADIUS、RDB(JDBC)
- よりセキュアな認証方式も使用可能
	- ワンタイムパスワード(電子メールを利用)
	- クライアント証明書による認証
	- Windows Desktop SSO(統合Windows認証)
- 複数の認証方式を組み合わせて使用可能:認証連鎖

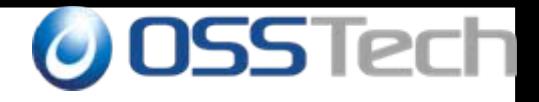

## OpenAMの機能 - ユーザー情報DB<br>-

### ● ユーザーデータストア

- OpenAMのユーザー情報を格納するLDAPサーバー/データベー スサーバー(更新権限が必須)
	- **Active Directory**
	- Open LDAP
	- **Sun Directory Server**
	- OpenDS(Sun Directory Server のオープンソース版。OpenAMに標準 で組み込まれている)
	- RDB(OpenAMから対応)

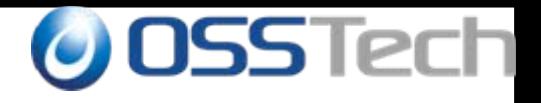

## OpenAMの機能 - 認証連鎖<br><del>タパ</del>キアコへジェル

- 多様素認証の必要性
	- 複数の認証方式を組合わせて認証を行うことにより個々の認 証方式の欠点を補完

#### $\bullet$ 認証連鎖

- 複数の認証方式を組み合わせて利用可能
- 認証方式にはそれぞれ適用条件を指定する
	- 必須:失敗したらそこで終了
	- 十分:成功したらそこで終了
	- 必要:成功しても失敗しても次に継続
	- 任意:認証結果には関係しない付随的な処理

認証方式1(必須) ID/PW認証 認証方式2(必須) ワンタイムパスワード ログイン完了

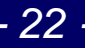

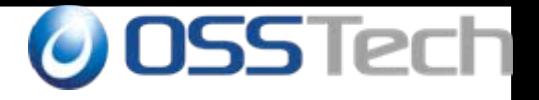

# **OpenAM**の機能(その **3** )「レルム」によるユーザー管理

*Copyright © 2011 Open Source Solution Technology Corporation All Rights Reserved. - 23 -*

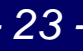

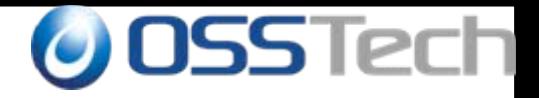

## OpenAMの機能 - レルム

- •「レルム」: <u>OpenAMの設定を管理するための単位の</u>
- 以下の設定をレルム単位で管理 – ユーザーデータストア(LDAPベースDN、検索フィルタなども指 定可能)
	- アクセス制御ポリシー
	- 認証方式
- 基本的には、ユーザー情報DB単位でレルムを分ける
- レルム毎に管理者を置き管理を委任することが可能

*Copyright © 2011 Open Source Solution Technology Corporation All Rights Reserved. - 24 -*

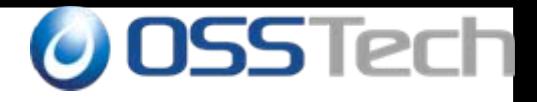

## OpenAMの機能 - レルム使用の具体例

- 複数組織(複数の企業など)のシングルサインオン基盤を OpenAM で構築し、組織毎に設定を行なう
- 組織内に存在する複数の DB を一つのレルムに登録し、全てのユ ーザーに同一のシングルサインオン環境を提供する(例B)
- DB内の特定のユーザーに対してのみ、シングルサイオン可能にす

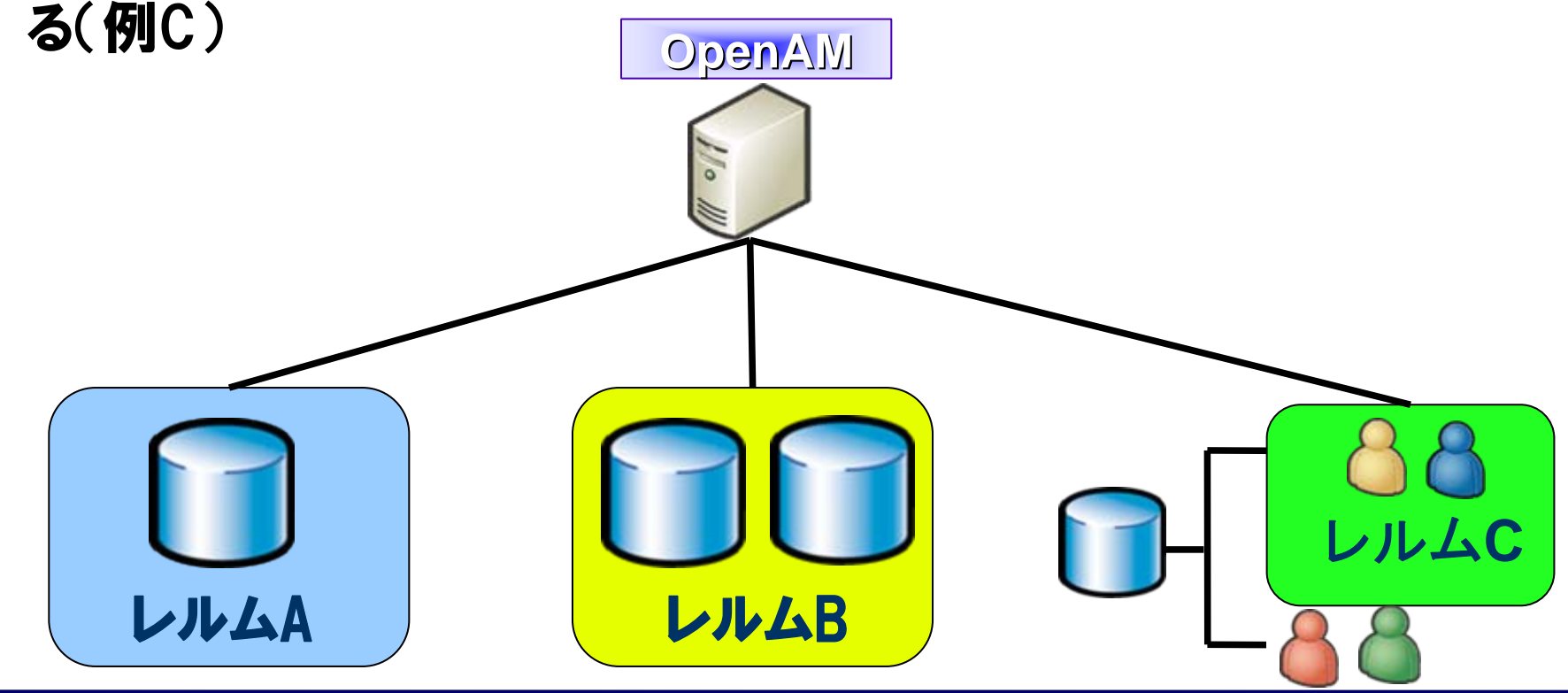

*Copyright © 2011 Open Source Solution Technology Corporation All Rights Reserved. - 25 -*

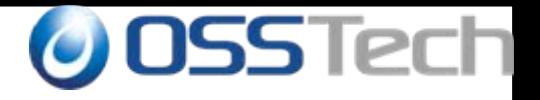

## OpenAMの機能(その4)

### 冗長化

*Copyright © 2011 Open Source Solution Technology Corporation All Rights Reserved. - 26 -*

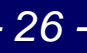

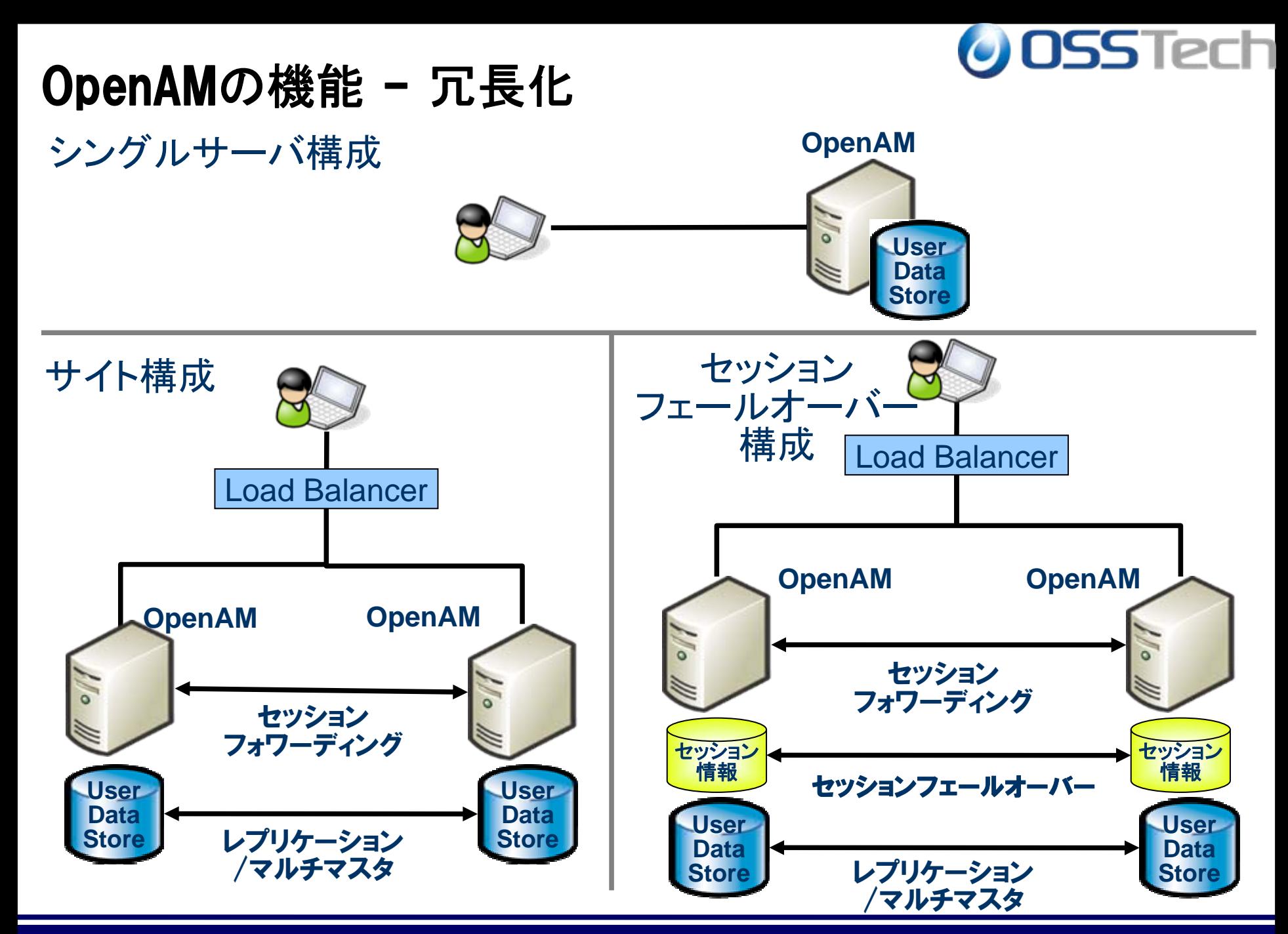

*Copyright © 2011 Open Source Solution Technology Corporation All Rights Reserved. - 27 -*

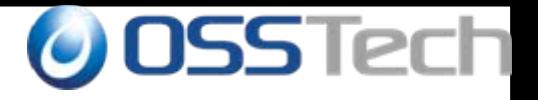

## 学術認証フェデレーション 学認: GakuNinとは?

*Copyright © 2011 Open Source Solution Technology Corporation All Rights Reserved. - 28 -*

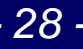

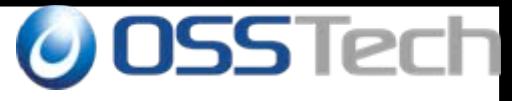

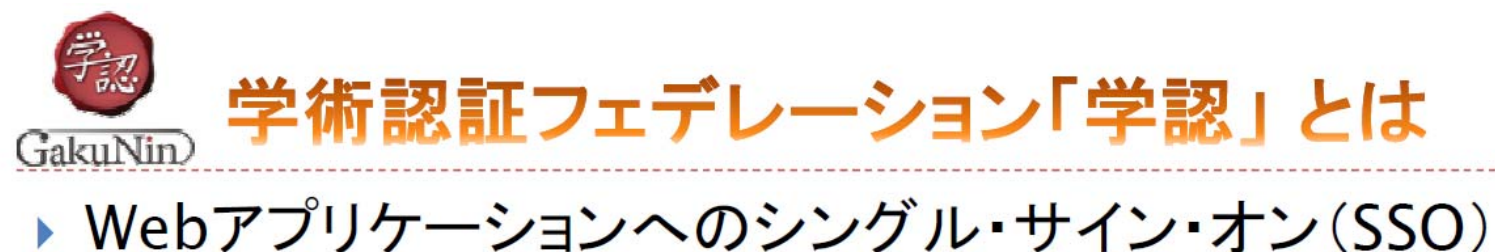

技術を、組織を越えて活用する分散型認証基盤

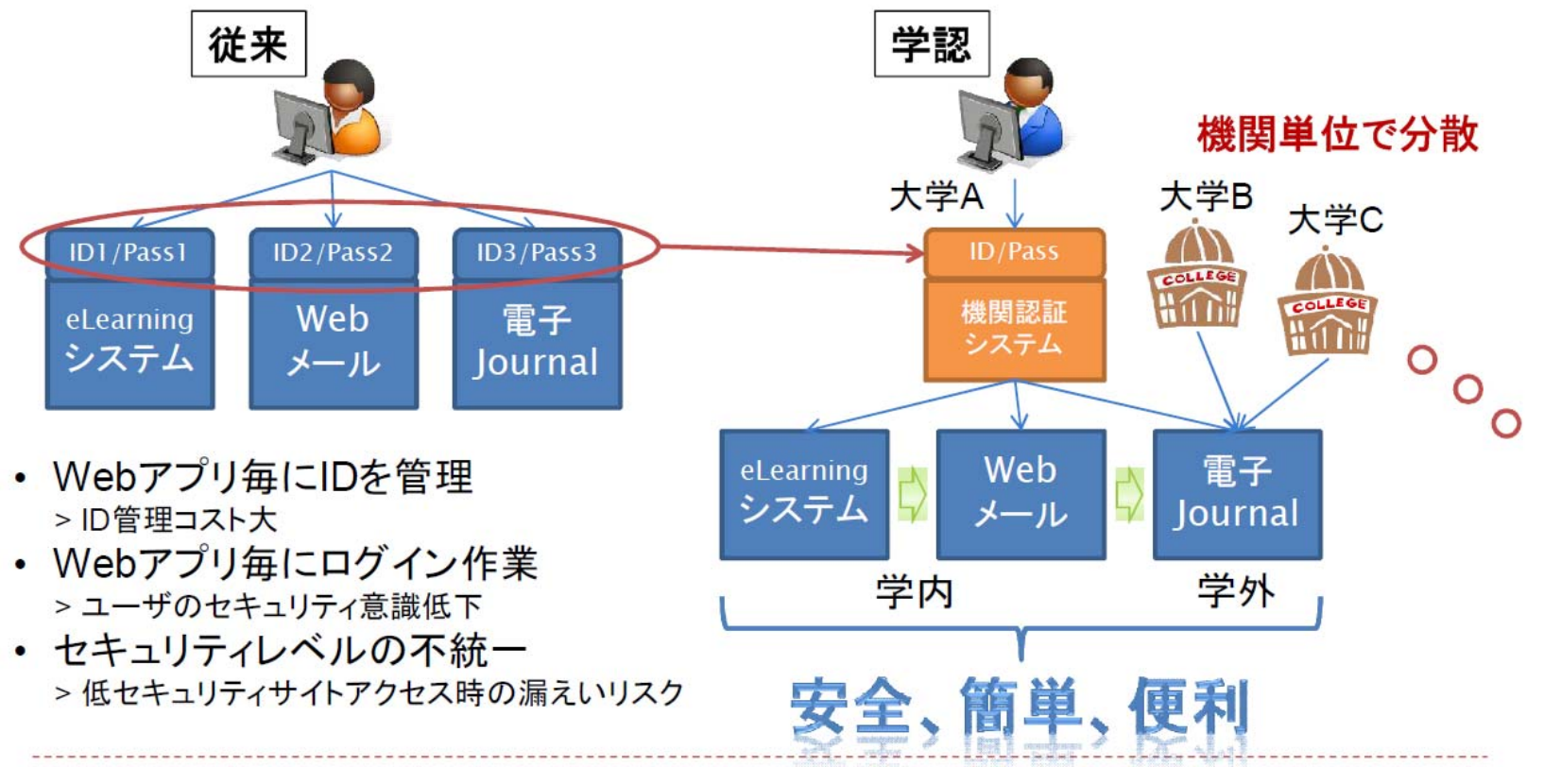

参考) 「学術認証フェデレーションシンポジウム」の資料より https://www.gakunin.jp/docs/open/3

*Copyright © 2011 Open Source Solution Technology Corporation All Rights Reserved. - 29 -*

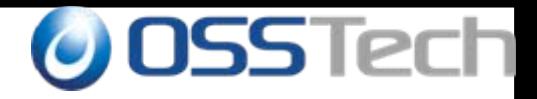

### 学認の構成

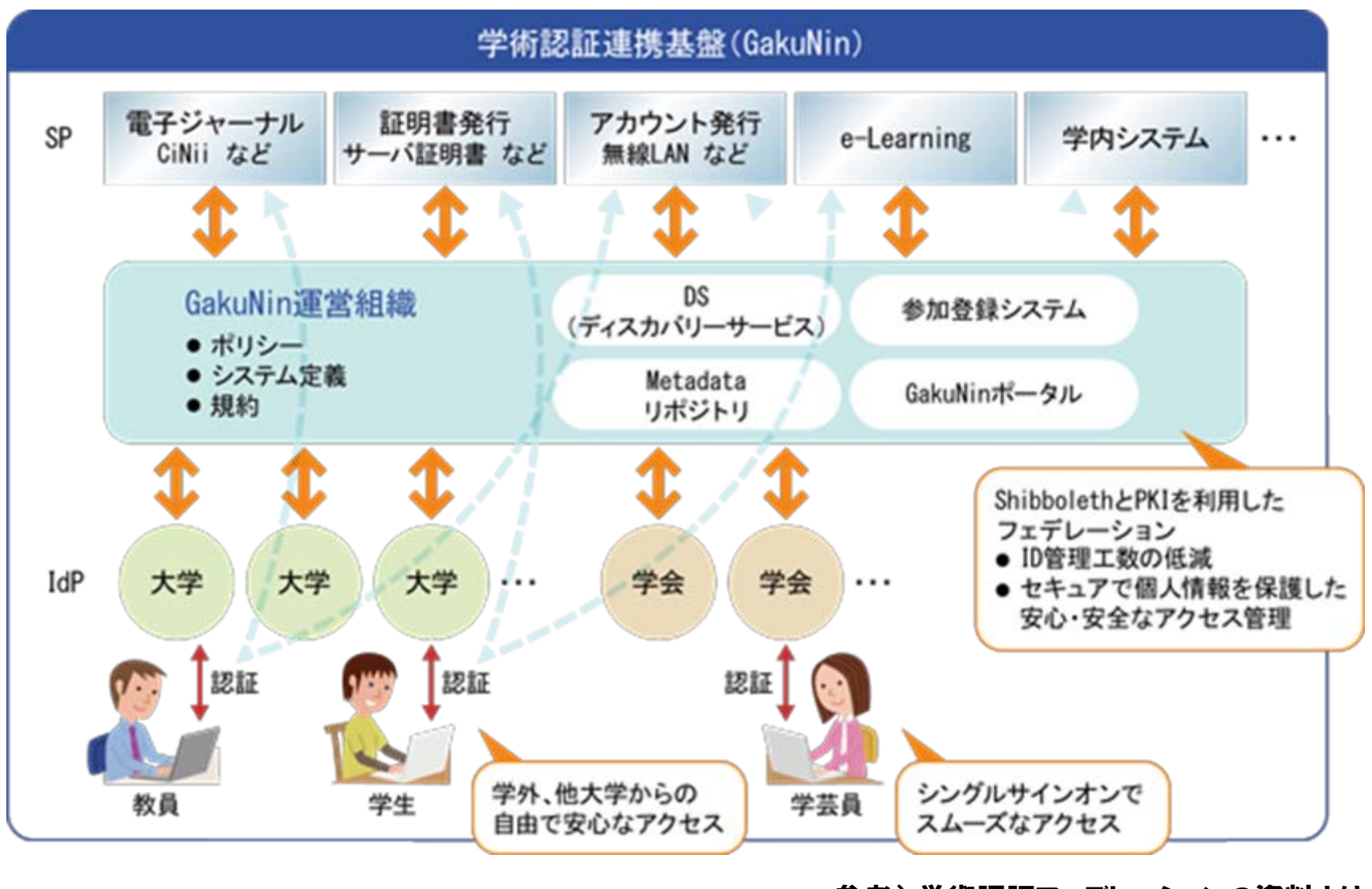

参考) 学術認証フェデレーションの資料より https://www.gakunin.jp/

*Copyright © 2011 Open Source Solution Technology Corporation All Rights Reserved. - 30 -*

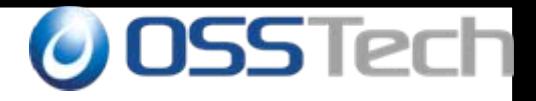

### 学認の動作の仕組み

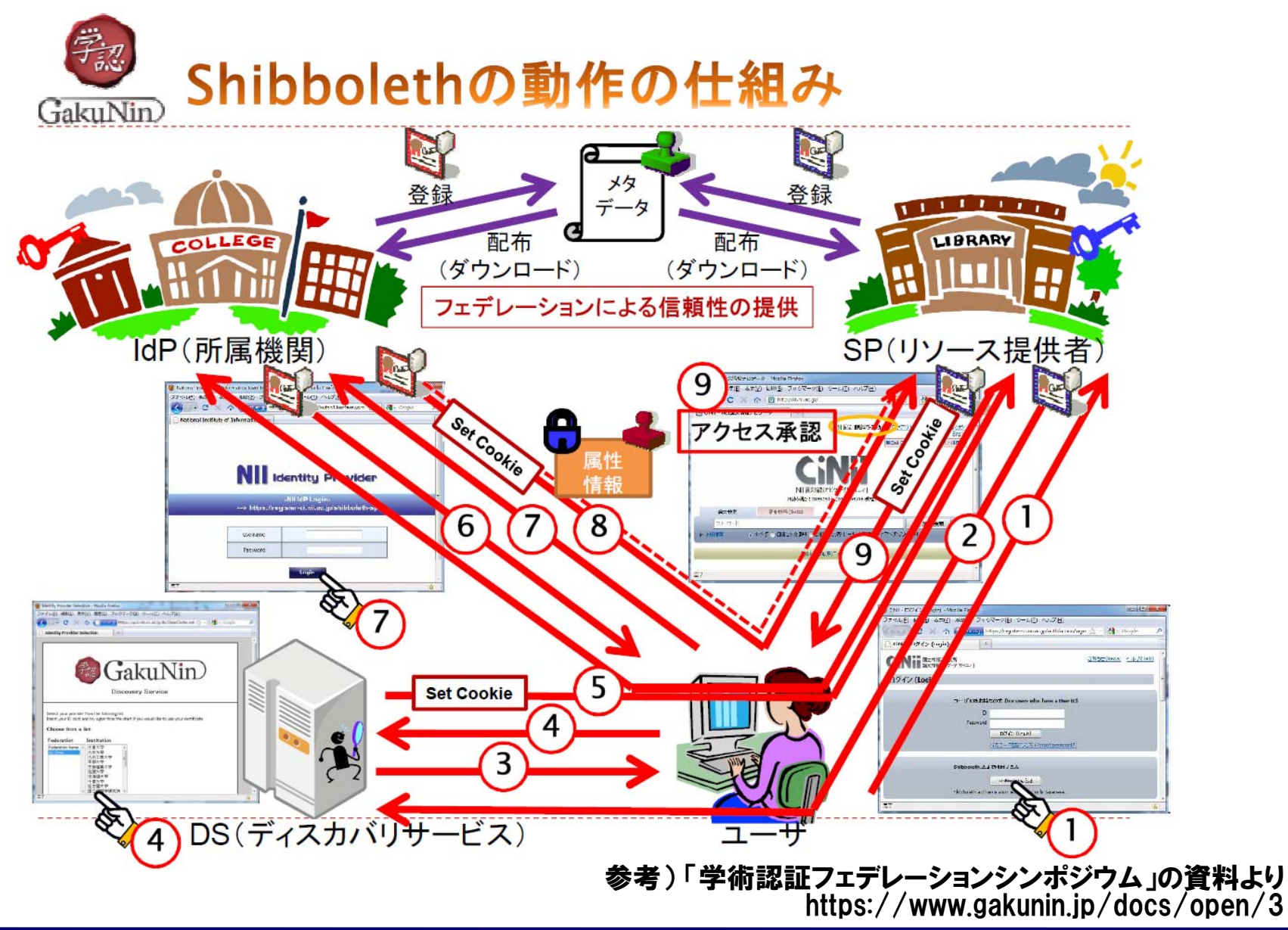

*Copyright © 2011 Open Source Solution Technology Corporation All Rights Reserved. - 31 -*

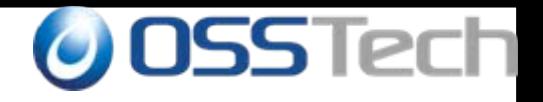

### 学認(Shibboleth)の特徴

- SSO方式としてSAMLを標準
	- 代理認証やヘッダ認証などの方式には対応していない
- 多要素認証に対応していない
	- 学認では認証強度を伝える取り決めがない
- レルムといったマルチテナントの考え方がない
	- 職員、学生、卒業生といった属性で認証方式を切り替えられない
- ロードバランサーで負荷分散は可能だが、セッションルーティングやセッションフェイ ルオーバーの機能は持っていない
- SPのための専用Webサーバー(Apache)が必要
	- OpenAMはFedletを使ってアプリをSAML対応にできる
- $\bullet$  認可はSP側の役割でShibboleth IdPでは行えない
	- OpenAMではエージェント使って(SAMLや代理認証、ヘッダ認証のアプリでも)認可を OpenAMで集中管理可能
- $\bullet$  GUIの管理ツールがない
	- OpenAMにはIdPとSP(エージェント)を集中管理できるWeb GUIが付属
- 1つのShibbolethをIdPとSPの両方同時に動かすのは容易ではない
	- OpenAMはIdPでありながらSPとしても動作させることが可能

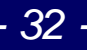

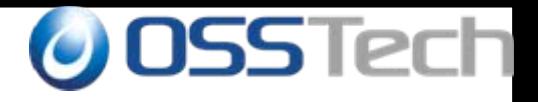

## **OpenAM** と**Shibboleth**との連携

*Copyright © 2011 Open Source Solution Technology Corporation All Rights Reserved. - 33 -*

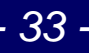

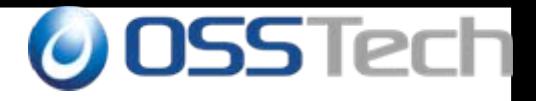

### ShibbolethとOpenAMの連携

- ShibbolethはSAMLを使うので、Shibbolethの代わりにOpenAMを 使うことは可能
	- 学認では、まずShibbolethありき、となっているが
- Shibbolethを入れてすべてのWebアプリをShibboleth SPとしてしま うのが理想だがSAML対応にするのは容易ではない
- OpenAMでは代理認証やヘッダ認証などの方式が利用でき、既存 アプリの修正を最小限(修正なし)でSSO対応させることが可能
- OpenAMはIdPとしても(SAMLの)SPとしても振る舞うことが可能
- $\bullet$  ShibbolethをIdPとしても(SAMLの)SPとしても振る舞わせるには 難しい
- Shibbolethの足りない部分をOpenAMで補い、連携させることで柔 軟で高機能なSSOシステムが可能となる

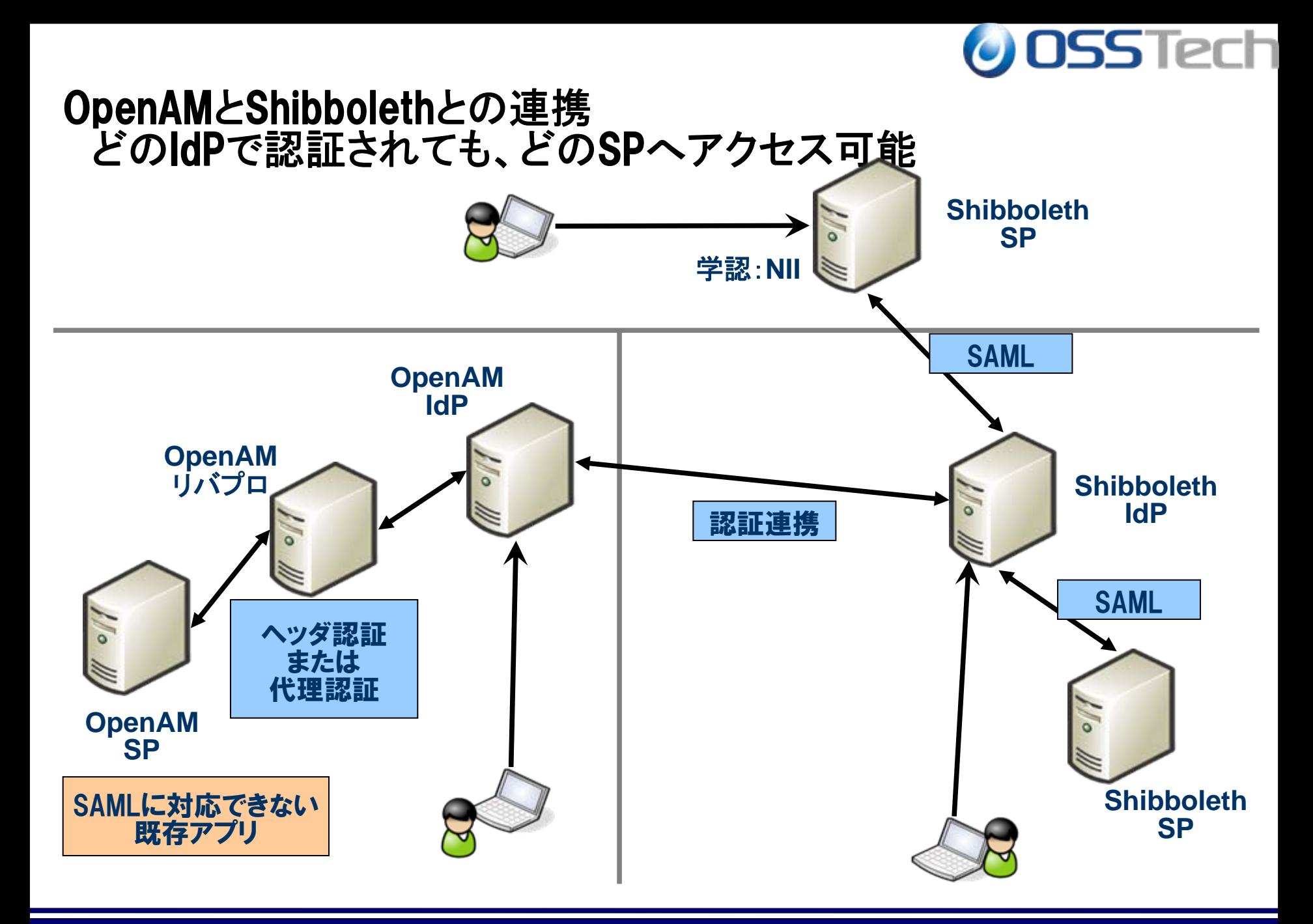

*Copyright © 2011 Open Source Solution Technology Corporation All Rights Reserved. - 35 -*

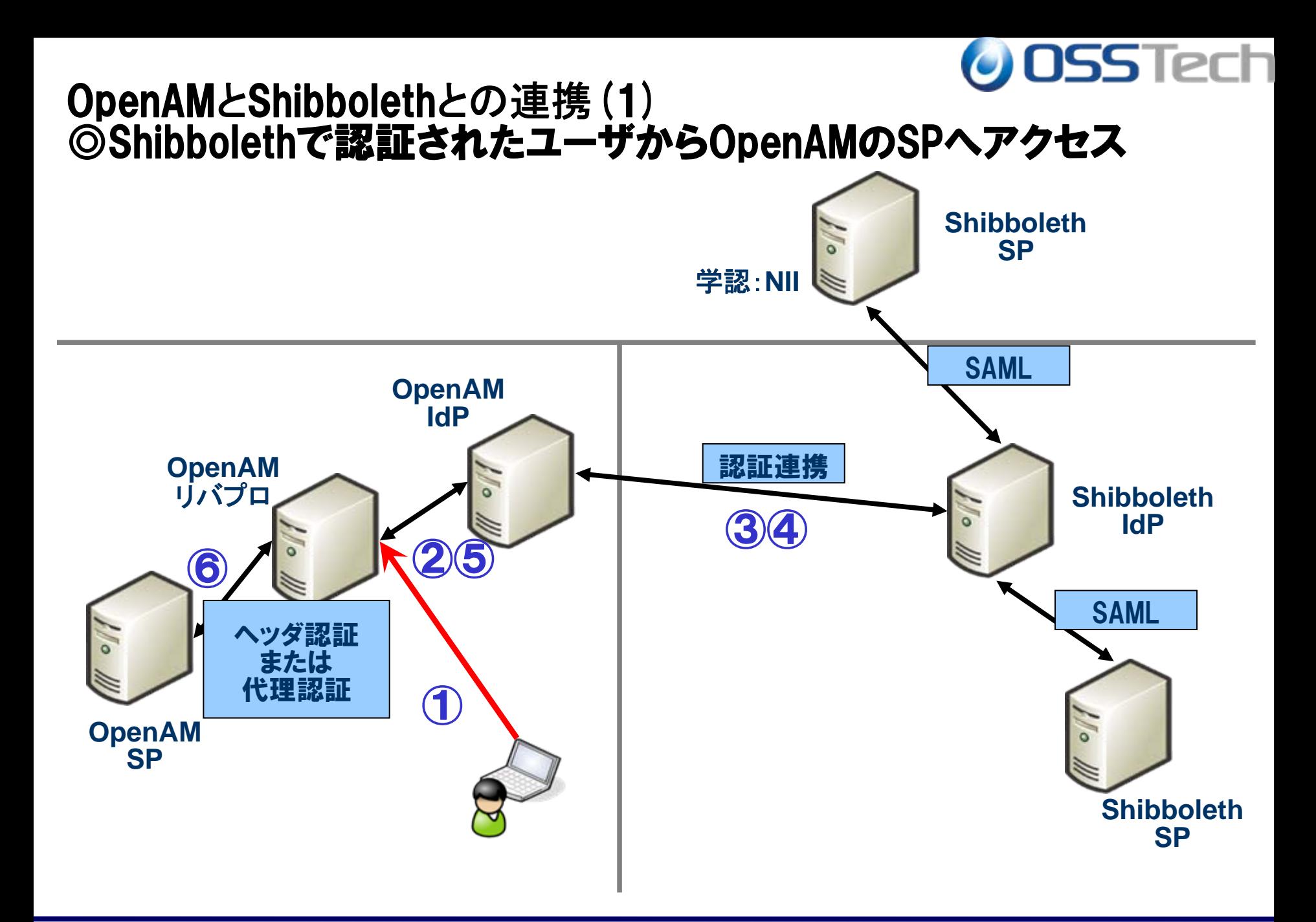

*Copyright © 2011 Open Source Solution Technology Corporation All Rights Reserved. - 36 -*

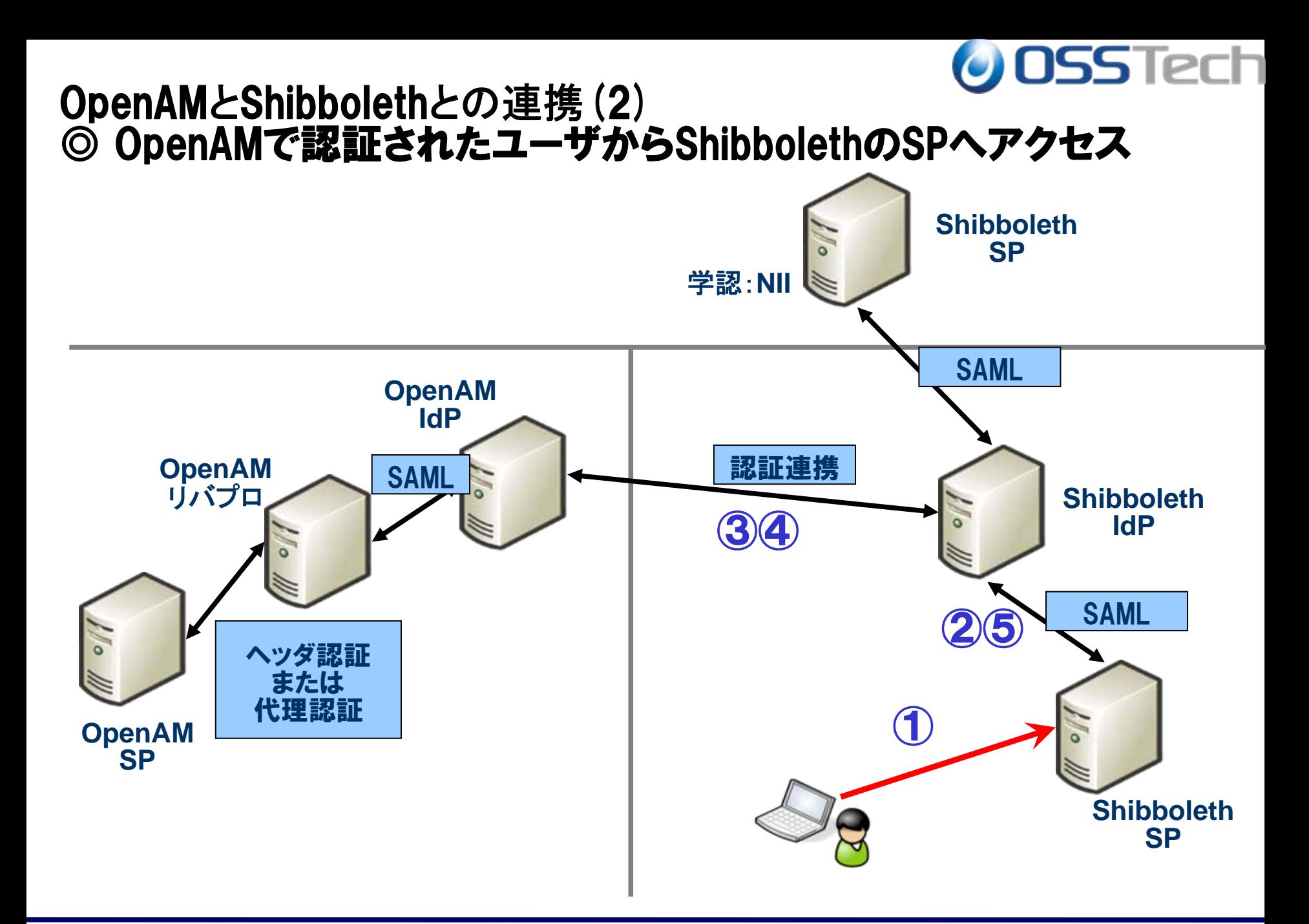

*Copyright © 2011 Open Source Solution Technology Corporation All Rights Reserved. - 37 -*

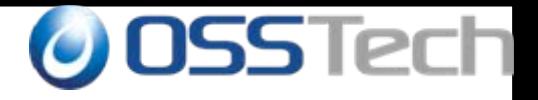

### まとめ

- 今後、学認(Shibboleth)の導入は大学(教育機関)での 導入は必須となっていく
- ShibbolethだけでSSO環境を構築するのは容易ではない
- OpenAMは商用製品なので、実績のある商用SSOソリュ ーションが多数存在する
	- ICカード、ワンタイム、生体認証など
	- 代理認証やヘッダ認証など既存アプリの変更を最小限にして SSO化が可能
- OpenAMとShibbolethを連携させることで既存環境と学 認環境を平行運用しながら順次SSO対応化させていく ことが可能